Herausgegeben vom<br>Bundesministerium der Justiz und für Verbraucherschutz **www.bundesanzeiger.de**

**Bundesanzeiger** 

# **Bekanntmachung**

Veröffentlicht am Freitag, 1. September 2017 BAnz AT 01.09.2017 B5 Seite 1 von 3

## Bundesministerium für Bildung und Forschung

**Richtlinie** zur Förderung von Open Access-Publikationen aus abgeschlossenen BMBF-geförderten Projekten (Post-Grant-Fund)

Vom 28. August 2017

### 1 Zuwendungszweck

### 1.1 Ziel der Zuwendung

Wissenschaft und Forschung in Deutschland generieren in einem hohen Maße relevante Erkenntnisse und Informationen und machen ihre Forschungsergebnisse über Publikationen der wissenschaftlichen Gemeinschaft, aber auch einer allgemeinen Öffentlichkeit zugänglich. Dies macht nicht nur eine weitere wissenschaftliche Verwertung möglich, sondern stärkt auch den wissenschaftlichen Diskurs.

Open Access, also der freie Zugang zu wissenschaftlichen Publikationen im Internet, bietet ein hohes Verbreitungsund Verwertungspotenzial wissenschaftlicher Publikationen. Das Bundesministerium für Bildung und Forschung (BMBF) stärkt daher mit seiner Open Access-Strategie die Entwicklung einer umfassenden Open Access-Kultur in Wissenschaft und Forschung. Open Access soll in Deutschland zu einem Standard wissenschaftlichen Publizierens werden. Wichtiges Umsetzungselement war die Einführung einer Open Access-Klausel in die Projektförderung des BMBF. Wissenschaftliche Beiträge (Zeitschriftenpublikationen) aus vom BMBF geförderten Projekten sollen so publiziert werden, dass sie entweder sofort mit Erscheinen oder nach Ablauf einer Frist von höchstens zwölf Monaten frei über das Internet zugänglich sind. Hierfür können zusätzliche Ausgaben für die Publikation anfallen.

Aus dem Post-Grant-Fund fördert das BMBF Open Access-Publikationsausgaben für Veröffentlichungen, die aus abgeschlossenen BMBF-geförderten Projekten hervorgegangen sind. Damit will das BMBF Open Access in Deutschland stärker verankern und die zu erwartenden Potenziale für Wissenschaft und Forschung besser ausschöpfen.

1.2 Rechtsgrundlagen

Der Bund gewährt die Zuwendungen nach Maßgabe dieser Richtlinie, der §§ 23 und 44 der Bundeshaushaltsordnung (BHO) und den dazu erlassenen Verwaltungsvorschriften.

Ein Rechtsanspruch auf Gewährung einer Zuwendung besteht nicht. Die Bewilligungsbehörde (BMBF) entscheidet nach pflichtgemäßem Ermessen im Rahmen der verfügbaren Haushaltsmittel.

## 2 Gegenstand der Förderung und allgemeine Verfahrensvorschriften

Gegenstand dieser Richtlinie ist die Förderung von Ausgaben für Gebühren, die für Open Access-Publikationen aus abgeschlossenen BMBF-geförderten Projekten entstehen. Abgeschlossen ist ein Projekt im Sinne dieser Richtlinie, wenn dessen Bewilligungszeitraum geendet hat. Zuwendungsfähig sind die Ausgaben der Veröffentlichungen dann, wenn die Beiträge unter einer Lizenz veröffentlicht werden, die dem Leser mindestens das entgeltfreie, unwiderrufliche, weltweite Recht einräumt,

- die Beiträge in elektronischer Form zu lesen,
- die Beiträge in elektronischer Form zu vervielfältigen,
- die Kopien in elektronischer Form weiterzugeben oder öffentlich zugänglich zu machen.

Hierbei kann die Lizenz so gestaltet sein, dass sie eine Weitergabe nur unter gleichen Bedingungen wie die Ursprungslizenz erlaubt, dass sie Bearbeitungen der Beiträge verbietet oder nur eine nicht-kommerzielle Nutzung erlaubt.

Für die Bewilligung, Auszahlung und Abrechnung der Zuwendung sowie für den Nachweis und die Prüfung der Verwendung und die gegebenenfalls erforderliche Aufhebung des Zuwendungsbescheides und die Rückforderung der gewährten Zuwendung gelten die §§ 23, 44 BHO, die hierzu erlassenen Verwaltungsvorschriften sowie die §§ 48 bis 49a des Verwaltungsverfahrensgesetzes, soweit nicht in dieser Richtlinie Abweichungen zugelassen sind.

## 3 Zuwendungsberechtigte

Antrags- bzw. zuwendungsberechtigt sind

– Zuwendungsempfänger abgeschlossener vom BMBF geförderter Projekte, die eine Open Access-Veröffentlichung planen und keine Unternehmen der gewerblichen Wirtschaft sind sowie

**Bekanntmachung** Veröffentlicht am Freitag, 1. September 2017 BAnz AT 01.09.2017 B5

– Privatpersonen, die im Arbeitsverhältnis mit Zuwendungsempfängern abgeschlossener, vom BMBF geförderter Projekte standen und eine Open Access-Veröffentlichung planen.

Die Zuwendungsempfänger müssen zum Zeitpunkt der Auszahlung der aufgrund dieser Richtlinie gewährten Zuwendung eine Betriebstätte oder Niederlassung (bei Privatpersonen Wohnsitz) in Deutschland haben.

Für ein Verbundprojekt wird ein gemeinsamer Antrag von den Verbundpartnern über den Verbundkoordinator eingereicht. Die Partner eines Verbundprojekts regeln ihre Erstattungsansprüche untereinander.

## 4 Zuwendungsvoraussetzungen

Zuwendungsfähig sind ausschließlich Ausgaben für Open Access-Publikationen von Forschungsergebnissen eines abgeschlossenen durch das BMBF-geförderten Projektes.

Voraussetzung für die Zuwendung ist,

- dass der Bewilligungszeitraum des vom BMBF geförderten Projektes vor höchstens drei Jahren geendet hat (ausschlaggebend für den Drei-Jahres-Zeitraum ist das Datum der Antragstellung),
- dass die Open Access-Publikation inhaltlich auf das abgeschlossene vom BMBF geförderte Projekt zurückzuführen ist,
- dass ein verbindliches Angebot zur Publikation vorgelegt wird, jedoch noch kein Vertrag geschlossen wurde,
- dass die Publikationsausgaben nicht durch andere Einrichtungen oder Mittelgeber finanziert werden oder finanziert werden können.

## 5 Art und Umfang, Höhe der Förderung

Bis zu einer Höhe von 2 000,00 Euro (netto) je Publikation erfolgt eine volle Förderung der Veröffentlichungsausgaben (Projektförderung Festbetragsfinanzierung). Betragen die Veröffentlichungsausgaben mehr als 2 000,00 Euro (netto), werden zusätzlich 20 % des Mehrbetrags gefördert. Die maximale Fördersumme pro Publikation beläuft sich auf 2 400 Euro (netto).

## 6 Verfahren

6.1 Ansprechpartner beim für die Umsetzung der Förderrichtlinie zuständigen Projektträger ist:

VDI/VDE Innovation + Technik GmbH z. Hd. Frau Sarah Andrejewski Geschäftsbereich Gesellschaft und Innovation Steinplatz 1 10623 Berlin E-Mail: bildung-forschung-digital@vdivde-it.de

Telefon: +49 (0) 30/31 00 78-55 85

Soweit sich hierzu Änderungen ergeben, wird dies im Bundesanzeiger oder in anderer, geeigneter Weise bekannt gegeben.

## 6.2 Verfahren der Antragstellung

Die Antragstellung erfolgt mittels dem unter https://www.bildung-forschung.digital/files/PostGrantFund.pdf zur Verfügung stehenden Formular und der Einreichung eines Publikationsangebotes.

Das Antragsformular ist ausgefüllt mit rechtsverbindlicher Unterschrift und Stempel elektronisch und postalisch beim Projektträger VDI/VDE Innovation + Technik GmbH einzureichen. Antragberechtigte Privatpersonen, die im Arbeitsverhältnis mit Zuwendungsempfängern abgeschlossener vom BMBF geförderter Projekte standen und die eine Open Access-Veröffentlichung planen, haben zusätzlich eine Bestätigung des ehemaligen Zuwendungsempfängers bzw. Arbeitgebers zur Beteiligung am abgeschlossenen BMBF-geförderten Projekt vorzulegen.

Anträge können fortlaufend gestellt werden.

Die eingegangenen Anträge werden nach folgenden Kriterien geprüft:

- Vollständigkeit der Unterlagen
- Antrags- bzw. Zuwendungsberechtigung (siehe Nummer 3)
- Voraussetzung der Förderung (siehe Nummer 4)

Entsprechend dieser Kriterien wird nach abschließender Antragsprüfung über eine Förderung entschieden.

6.3 Reihenfolge der Bearbeitung

Die Zuwendungsbescheide werden in der Reihenfolge des Eingangs der vollständigen Anträge beim Projektträger VDI/VDE Innovation + Technik GmbH erteilt.

#### 6.4 Auszahlung

Nach positiver Förderentscheidung durch das BMBF sind als Nachweis der Verwendung eine Rechnungskopie der Veröffentlichungskosten und ein Zahlungsnachweis beim Projektträger VDI/VDE Innovation + Technik GmbH vorzulegen. Die Rechnungskopie hat den Titel der Open Access-Veröffentlichung sowie den Link zur Publikation zu enthal-

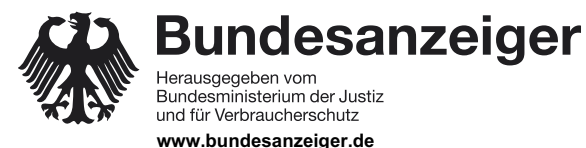

**Bundesanzeiger** Herausgegeben vom<br>Bundesministerium der Justiz und für Verbraucherschutz **www.bundesanzeiger.de**

# **Bekanntmachung**

Veröffentlicht am Freitag, 1. September 2017 BAnz AT 01.09.2017 B5 Seite 3 von 3

ten. Das Förderkennzeichen des abgeschlossenen vom BMBF geförderten Projektes ist anzugeben. Erst nach Prüfung dieser Unterlagen erfolgt eine Auszahlung der Zuwendungsmittel auf ein vom Antragsteller angegebenes Konto.

## 6.5 Prüfungsrecht

Gegenüber dem Antragsteller besteht ein Prüfungsrecht seitens der Bewilligungsbehörde (BMBF). Das Prüfungsrecht des Bundesrechnungshofes ergibt sich aus den §§ 91, 100 BHO.

## 7 Geltungsdauer

Diese Richtlinie tritt am Tag ihrer Veröffentlichung im Bundesanzeiger in Kraft und ist bis zum Ablauf des 30. November 2021 gültig.

Berlin, den 28. August 2017

Bundesministerium für Bildung und Forschung Im Auftrag Bettina Klingbeil